#### *Schach und Schach parieren*

Ein Angriff auf den König ist anders als ein Angriff auf anderen Figuren. Der Angriff auf dem König hat einen eigenen Namen: **Schach**. Der König darf nie im Schach stehen bleiben.

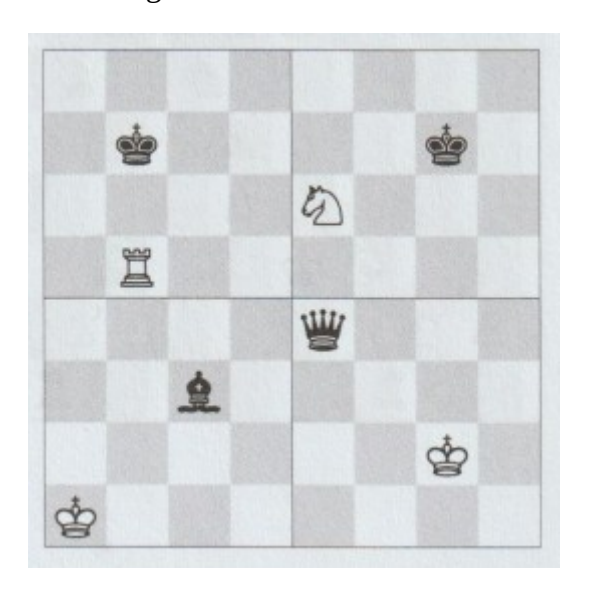

Links oben greift der Turm den König an. Man sagt, dass der Turm Schach gibt. Auch in den anderen Stellungen steht der König im Schach. Wenn du in einer Partie den König des Gegners angreifst, darfst du Schach sagen.

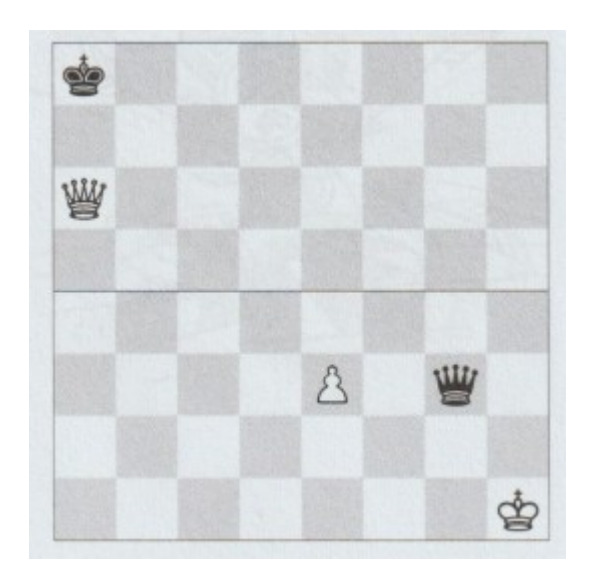

Schach muss immer pariert werden. Der König darf nie im Schach stehen bleiben. Der König kann daher auch nicht geschlagen werden.

Der schwarze König muss nach **b8** ziehen. Unten darf Weiß keinen Zug mit dem König machen. Er muss den Bauern ziehen.

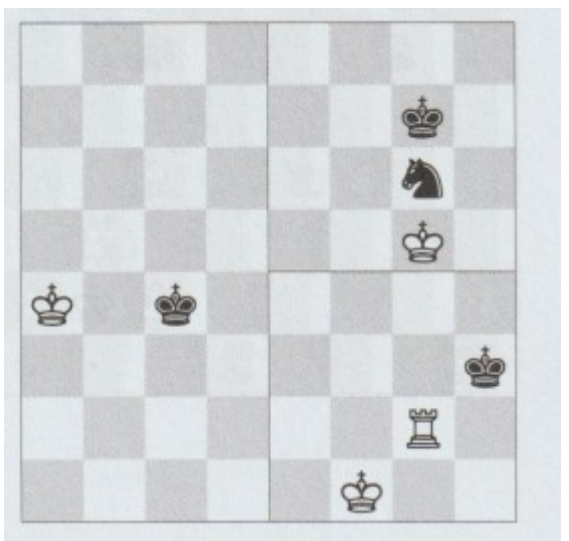

Der König darf nicht ins Schach ziehen, er darf auch kein Schach geben. Zwischen zwei K*önigen bleibt also immer mindestens ein Feld Abstand.*

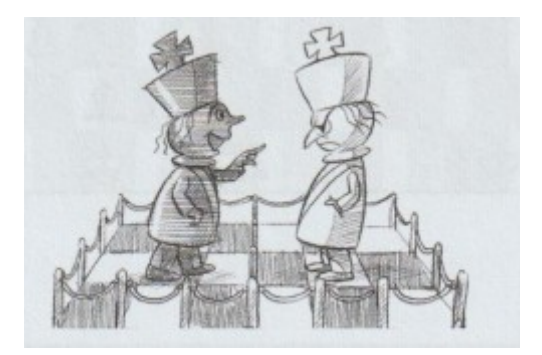

# **Wie pariert man ein Schach?**

# *Wegziehen*

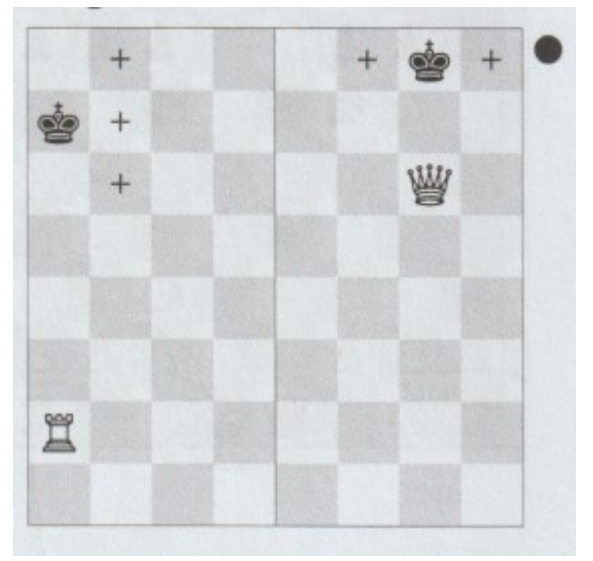

Auf der linken Seite steht der König im Schach. Er kann auf drei verschiedenen Arten wegziehen.

Rechts kann der schwarze König nur zwischen zwei Feldern wählen.

# *Schlagen*

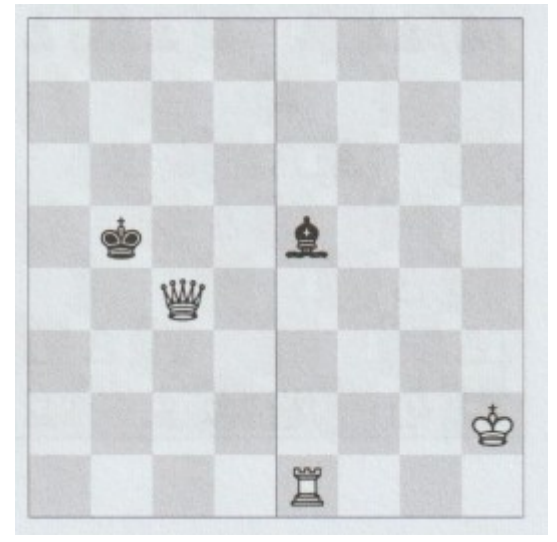

Links schlägt der schwarze König die weiße Dame, und Schwarz steht nicht mehr im Schach.

Auf der rechten Seite schlägt der weiße Turm den Schach gebenden Läufer.

### *Dazwischenziehen*

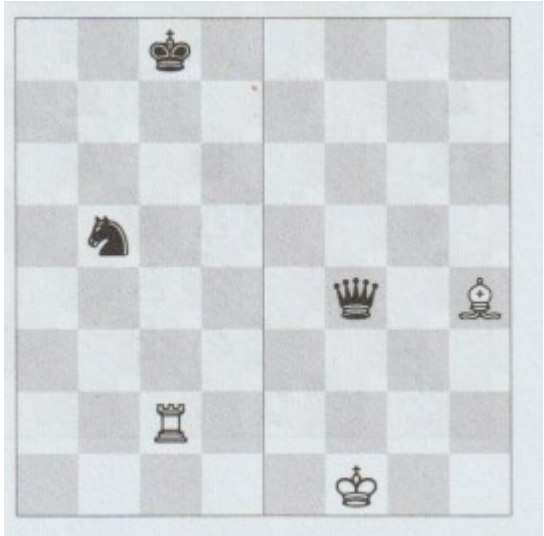

Links kann Schwarz das Schach parieren, indem er den Springer auf **c7** dazwischenzieht. Rechts durchbricht der Läuferzug nach **f2** die Angriffslinie der Dame

**● wegziehen**

#### **Schach parieren: ● schlagen mit dem König oder einer anderen Figur**

**● dazwischenziehen**